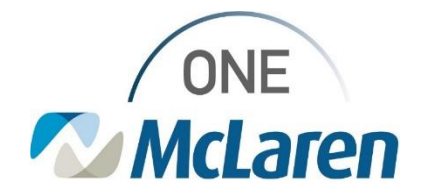

# Cerner Flash

#### Results Review: Result Legend Color Indicators Enhancement **October 10, 2023**

### **Result Legend Color Indicators Overview**

**Enhancement effective 10/16/23:** The Result Legend color indicators in Results Review will be updated for all Cerner positions. This will ensure that every user sees the same color indicators when reviewing results. It will also make it easier for users to differentiate between critical, high, low, and abnormal test results.

**Prior to this enhancement:** The color indicators in Results Review displayed differently depending on the user's position. Some positions currently see model Cerner build and/or all red color indicators (other view) as described below:

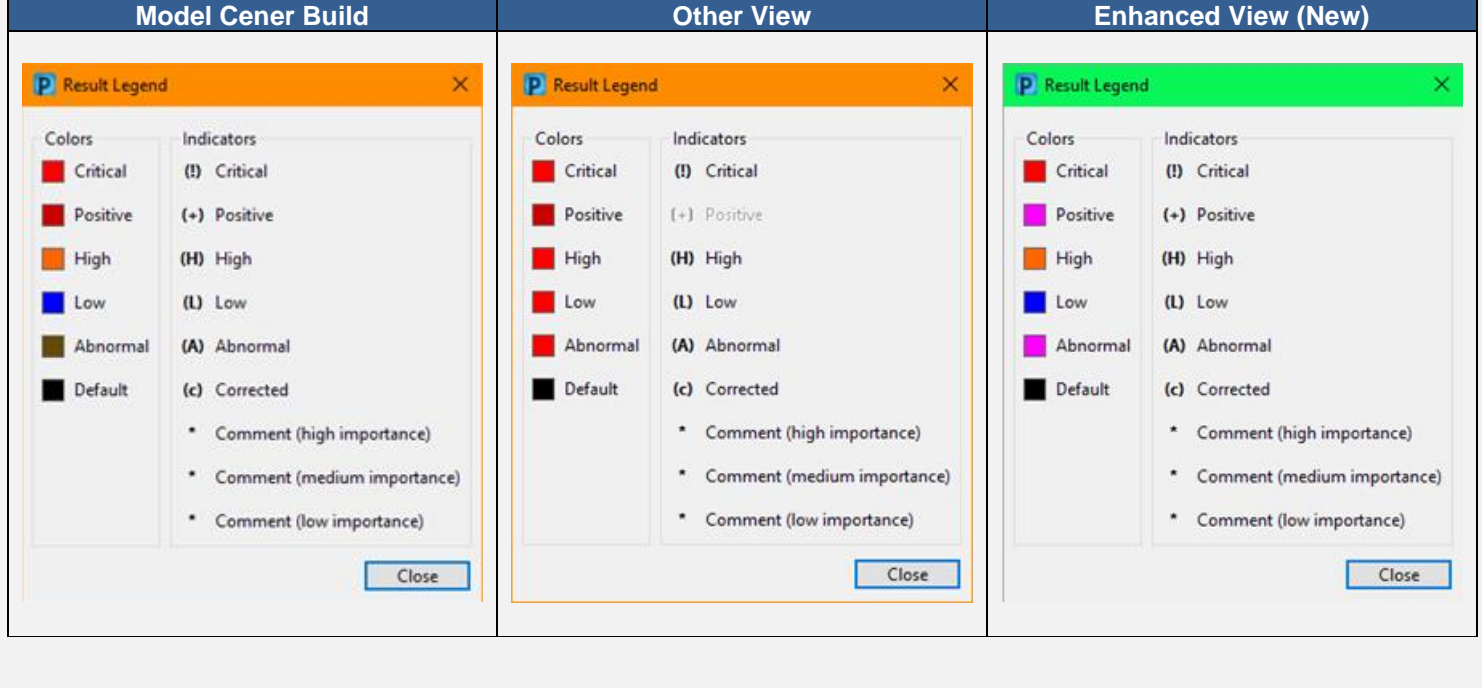

To access the Result Legend and view the Colors and Indicators, please follow the steps below.

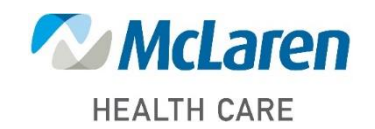

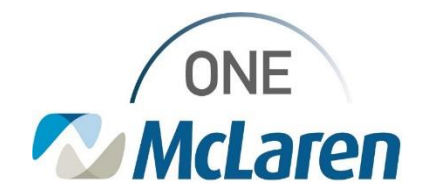

## Cerner Flash

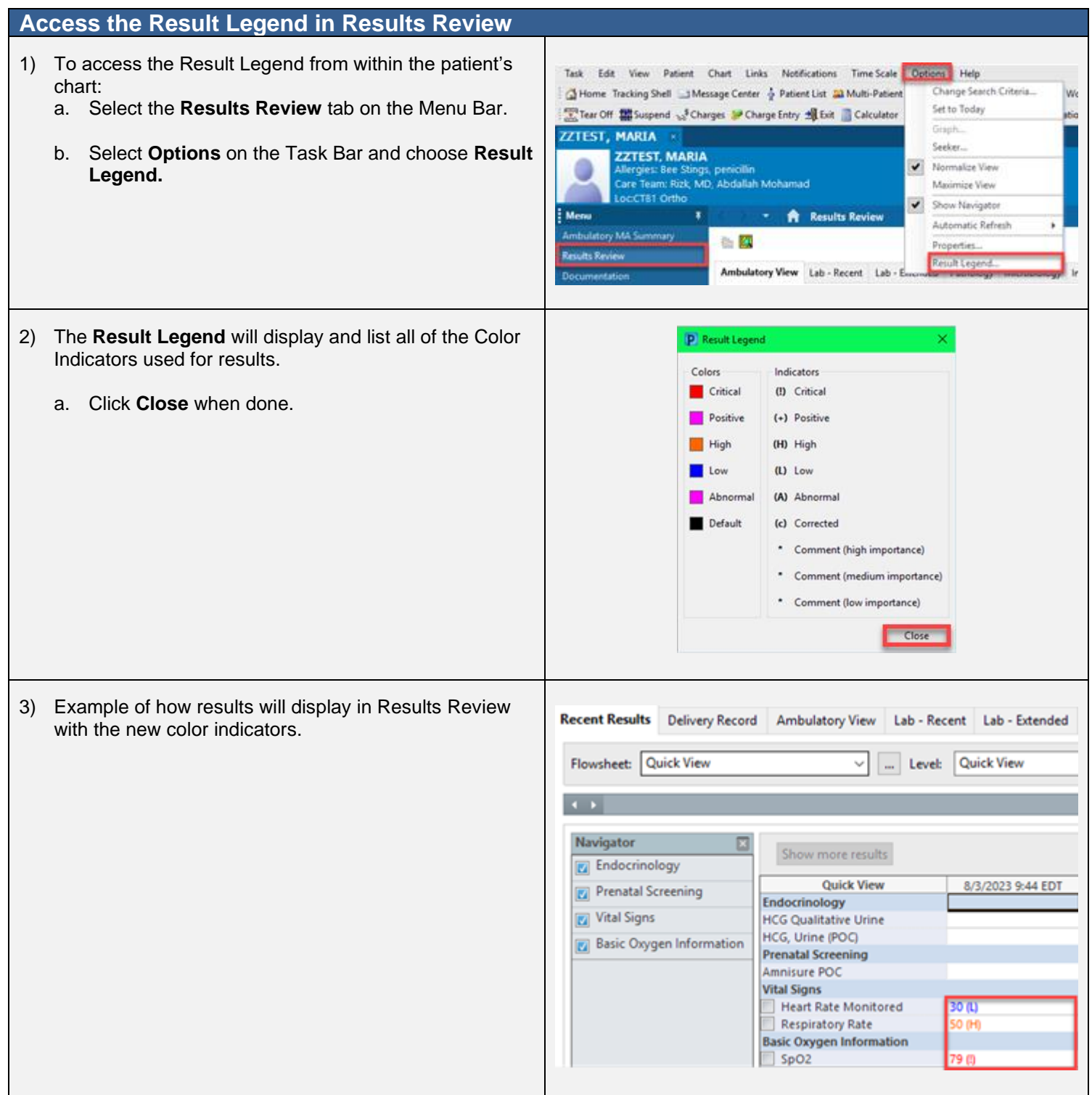

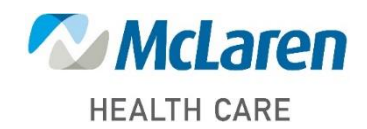

### *Doing what's best*